# Chapitre 12 Fractions rationnelles

## **Plan du chapitre**

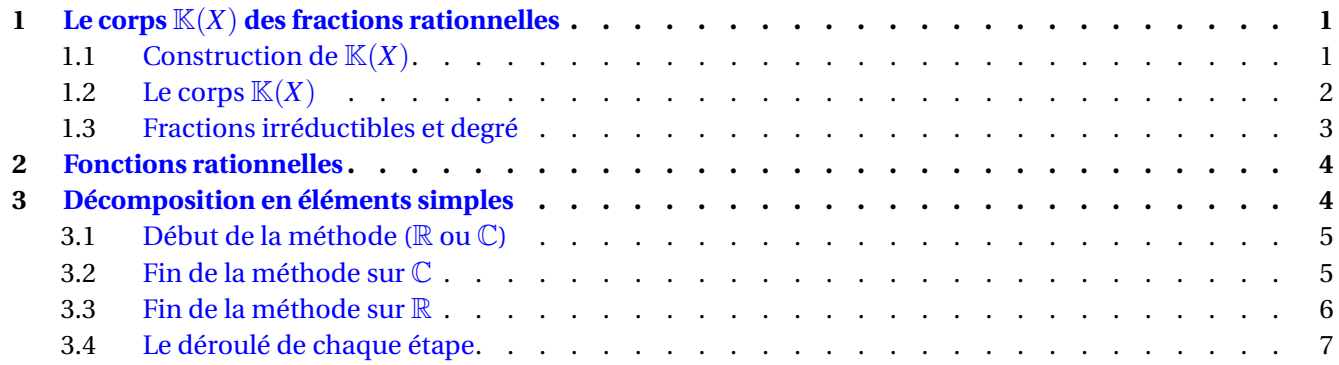

## **Hypothèse**

Dans tout ce chapitre, le corps  $\mathbb K$  désigne  $\mathbb R$  ou  $\mathbb C$ .

# <span id="page-0-0"></span>**1** Le corps  $K(X)$  des fractions rationnelles

## <span id="page-0-1"></span>**1.1 Construction de**  $K(X)$

Étant donnés deux polynômes  $A$  et  $B$  avec  $B\neq 0$ , on souhaite définir le quotient  $\dfrac{A}{B}$ . Si  $A$  est un multiple de  $B$ , i.e.  $A = BQ$  avec  $Q \in \mathbb{K}[X]$ , on pourrait poser  $\dfrac{A}{B}$ *B* := *Q*. Mais dans le cas général, *A* n'est pas un multiple de *B* et il n'y a pas de moyen clair de définir cette fraction dans K[*X*]. Il faut un ensemble "plus gros", qu'on va construire.

On ne demande qu'une chose sur les quantités  $\frac{A}{B}$ , c'est de vérifier la relation  $\frac{A}{B} = \frac{C}{D}$  $\frac{C}{D} \iff AD = BC$ .

## **Définition 12.1 (Fraction rationnelle)**

On admet l'existence d'un ensemble

$$
\mathbb{K}(X) := \left\{ \left. \frac{A}{B} \right| A, B \in \mathbb{K}[X] \text{ et } B \neq 0 \right\}
$$

dont les éléments vérifient

$$
\frac{A}{B} = \frac{C}{D} \iff AD = BC
$$

L'élément  $\frac{A}{B}\in\mathbb{K}(X)$  est appelé une <u>fraction rationnelle</u>.  $\mathbb{K}(X)$  est <u>l'ensemble des fractions rationnelles</u>.

Si  $F \in \mathbb K(X)$ , alors  $F$  admet plusieurs écritures possibles, par exemple si  $F=\dfrac{A}{P}$ *B* , on peut aussi écrire

$$
F = \frac{2A}{2B} = \frac{XA}{XB} = \frac{BA}{B^2}
$$

**Exemple 1.**

- $\bullet$   $\frac{X}{Y}$  $\frac{X}{X^2}$  et  $\frac{2}{2X}$  $\frac{2}{2X}$  sont deux fractions rationnelles égales : ce sont deux écritures de la fraction  $F=\dfrac{1}{X}$  $\frac{1}{X}$ .
- $\frac{1}{4}$  $\frac{1}{4}$  et  $\frac{0}{X}$  $\frac{a}{X}$  sont des fractions rationnelles.

**Remarque.** Pour tout polynôme *P*, on peut identifier *P* et *P*  $\frac{1}{1}$  : on dira (abusivement) que tout polynôme est une fraction rationnelle, ou encore que  $\mathbb{K}[X] \subset \mathbb{K}(X)$ .

- En particulier, on note  $0 = \frac{0}{1}$  $\frac{0}{1}$  la fraction rationnelle nulle. Elle a de nombreuses écritures :  $0=\dfrac{0}{X}$  $\frac{0}{X} = \frac{0}{5X}$  $\frac{1}{5X^2}$ ...
- On a $\frac{A}{B}$  $\frac{A}{B} = 0$  si et seulement si  $A = 0$ .

## <span id="page-1-0"></span>1.2 Le corps  $\mathbb{K}(X)$

## **Définition 12.2**

On définit deux l.c.i.  $+$  et  $\times$  sur  $\mathbb{K}(X)$  :

$$
\frac{A}{B} + \frac{C}{D} := \frac{AD + BC}{BD} \in \mathbb{K}(X)
$$

$$
\frac{A}{B} \times \frac{C}{D} := \frac{AC}{BD} \in \mathbb{K}(X)
$$

- Puisque  $B \neq 0$  et  $D \neq 0$ , alors  $BD \neq 0$  (car  $\mathbb{K}[X]$  est intègre). Les fractions ci-dessus sont donc bien des éléments de K(*X*).
- Si  $F, F' \in \mathbb{K}(X)$ , alors on peut vérifier que  $F + F'$  et  $FF'$  ne dépendent pas des écritures de  $F$  et de  $F'$ . Les  $\text{lois} + \text{et} \times \text{sort}$  ainsi bien définies.

## **Théorème 12.3**

 $(\mathbb{K}(X), +, \times)$  est un corps.

- 1. L'élément neutre pour  $+$  est la fraction nulle  $F = 0$ .
- 2. L'opposé (i.e. symétrique pour +) de  $\frac{A}{B}$  est la fraction  $\frac{-A}{B} = \frac{A}{-B}$  $\frac{A}{-B}$ , qu'on peut donc aussi noter  $-\frac{A}{B}$  $\frac{1}{B}$ .
- 3. L'élément neutre pour  $\times$  est la fraction  $F=1$  (càd  $\displaystyle \frac{1}{1},\frac{X}{X}$  $\frac{X}{X}$ , ou encore  $\frac{B}{B}$  $\frac{B}{B}$  avec *B*  $\neq$  0).

<span id="page-1-1"></span>4. Si 
$$
\frac{A}{B} \neq 0
$$
, alors nécessairement  $A \neq 0$  et on vérifie que  $\frac{A}{B}$  admet pour inverse  $\frac{B}{A} \in \mathbb{K}(X)$ .

## **1.3 Fractions irréductibles et degré**

#### **Définition 12.4 (Fraction irréductible)**

Une fraction rationnelle est dite irréductible (ou sous forme irréductible) si son numérateur et son dénominateur sont premiers entre eux.

Toute fraction  $\displaystyle \frac{A}{B} \in \mathbb{K}(X)$  peut se réécrire sous forme irréductible : il existe  $\displaystyle \frac{A_1}{B_1}$ *B*1 ∈ K(*X*) telle que

$$
\frac{A}{B} = \frac{A_1}{B_1} \qquad \text{et} \qquad A_1 \wedge B_1 = 1
$$

Une fraction  $\displaystyle \frac{A}{B}$  admet une infinité de formes irréductibles : si  $\displaystyle \frac{A_1}{B_1}$  $\frac{e^{2}I}{B_1}$  en est une, toutes les autres sont les fractions

**Exemple 2.** La fraction  $\frac{X^2 - 1}{2(X+1)}$  $\frac{1}{2(X+1)^2}$  n'est pas irréductible car

On peut se ramener à une fraction irréductible en simplifiant par le PGCD :

## **Définition (Degré)**

Soit  $F = \frac{A}{R}$  $\frac{A}{B} \in \mathbb{K}(X)$ . On définit le <u>degré</u> de *F* par

 $\deg F := \deg A - \deg B \in \mathbb{Z} \cup \{-\infty\}$ 

- Comme deg  $A \in \mathbb{N} \cup \{-\infty\}$  et deg  $B \in \mathbb{N}$  (car  $B \neq 0$ ), on a bien deg  $F \in \mathbb{Z} \cup \{-\infty\}$ .
- Le degré de  $F$  ne dépend pas de son écriture : si on a  $\frac{A}{B} = \frac{C}{D}$  $\overline{D}$ <sup>,</sup> alors

$$
\mathrm{deg} A - \mathrm{deg} B = \mathrm{deg} C - \mathrm{deg} D
$$

si bien qu'on peut prendre n'importe quelle écriture pour calculer deg*F*.

• Attention ! Si deg  $F = 0$ , cela n'implique pas que F est constante. Contre-exemple :  $F = \frac{X+5}{2X-6}$  $\frac{1}{2X-3}$ .

**Example 3.** Le degré de 
$$
\frac{1}{X^2}
$$
 est ; Le degré de  $\frac{(X-1)^2 - X^2}{X(1-X)}$  est

## <span id="page-3-0"></span>**2 Fonctions rationnelles**

**Définition 12.5 (Racines et pôles)**

Soit  $F \in \mathbb{K}(X)$  qui admet  $\frac{A}{B}$  pour forme **irréductible**.

- On appelle racine de *F* tout élément  $\alpha \in \mathbb{K}$  tel que  $A(\alpha) = 0$ , i.e. toute racine de *A*. On définit la multiplicité de α (en tant que racine de *F*) comme étant sa multiplicité en tant que racine de *A*.
- On appelle pôle de *F* tout élément  $\beta \in \mathbb{K}$  tel que  $B(\beta) = 0$ , i.e. toute racine de *B*. On définit la multiplicité de β (en tant que pôle de *F*) comme étant sa multiplicité en tant que racine de *B*.

**Exemple 4.** Si  $F = \frac{1}{\sqrt{K}}$  $\frac{1}{(X-\alpha)^k}$  avec  $k \in \mathbb{N}^*$  et  $\alpha \in \mathbb{K}$ , alors  $\alpha$  est un pôle de  $F$  de multiplicité  $k$ .

**Exemple 5.** Attention à bien mettre *F* sous forme irréductible. Si  $F = \frac{X^3 - 1}{X^2 - 1}$  $\frac{X^2-1}{X^2-1}$ , alors 1 n'est ni racine, ni pôle de *F*. En effet, sous forme irréductible,

$$
F = \frac{X^2 + X + 1}{X + 1}
$$

si bien que *F* a pour unique pôle −1, et *F* n'a pas de racines réelles. Cependant, *F* admet deux racines complexes :  $j := e^{\frac{2i\pi}{3}}$  et  $j^2$ .

#### **Définition 12.6 (Fonction rationnelle)**

Soit  $F \in \mathbb{K}(X)$  qui admet  $\frac{A}{B}$  pour forme **irréductible**. On appelle <u>fonction rationnelle (associée à  $F$ )</u> la fonction

$$
\widetilde{F}: x \mapsto \frac{\widetilde{A}(x)}{\widetilde{B}(x)}
$$

La fonction  $\widetilde{F}$  est définie sur  $\mathbb K$  privé des pôles de  $F$  (i.e. des racines de *B*) et à valeurs dans  $\mathbb K$ .

- Les deux définitions précédentes ne dépendent pas du choix de la forme irréductible de *F* (si  $F = \frac{\lambda A}{\lambda D}$ λ*B* alors on trouve les mêmes racines, pôles et fonction rationnelle  $\widetilde{F}$ ).
- Cette définition de  $\widetilde{F}$  est compatible avec les opérations  $+$ ,  $\lambda$ ,  $\times$  de  $\mathbb{K}$  et de  $\mathbb{K}(X)$  :

$$
\widetilde{F+G} = \widetilde{F} + \widetilde{G} \qquad \widetilde{F \times G} = \widetilde{F} \times \widetilde{G} \qquad \widetilde{\lambda F} = \lambda \widetilde{F}
$$

## <span id="page-3-1"></span>**3 Décomposition en éléments simples**

Pour intégrer l'expression  $\displaystyle{\frac{1}{1-x^2}}$ , on a vu la méthode suivante : pour tout  $x\in \mathbb R\setminus\{-1,1\}$ ,

$$
\frac{1}{1-x^2} = \frac{1}{(1-x)(1+x)} = \frac{\frac{1}{2}}{1+x} + \frac{\frac{1}{2}}{1-x}
$$
 done 
$$
\int_a^b \frac{1}{1-x^2} dx = \left[\frac{1}{2}\ln|1+x| + \frac{1}{2}\ln|1-x|\right]_a^b
$$

Le but de cette section (et du chapitre) est de donner une méthode pour décomposer une fraction rationnelle *F* de  $K(X)$  de la même façon, de sorte qu'on puisse l'intégrer ensuite très facilement.

<span id="page-4-0"></span>Cela se fait en trois étapes : les étapes 2 et 3 varient selon que  $\mathbb{K} = \mathbb{R}$  ou  $\mathbb{K} = \mathbb{C}$ .

## **3.1 Début de la méthode (**R **ou** C**)**

## **Définition 12.7 (Étape 1 : partie entière + fraction de degré négatif )** Toute fraction rationnelle  $F = \frac{A}{R}$  $\frac{A}{B} \in \mathbb{K}(X)$  peut se décomposer en *A*  $\frac{A}{B} = Q + \frac{R}{B}$ *B* avec  $\bullet$   $Q \in \mathbb{K}[X]$  un *polynôme* appelé <u>partie entière</u> de  $\frac{A}{B}$ .  $\bullet$   $\frac{R}{R}$  $\displaystyle \frac{R}{B} \in \mathbb{K}(X)$  qui vérifie deg  $\displaystyle \left(\frac{R}{B}\right)$ *B*  $\Big) < 0.$

Le couple  $(Q, R)$  s'obtient en faisant la division euclidenne de *A* par *B* :

$$
\begin{cases}\nA = BQ + R \\
\deg R < \deg B\n\end{cases} \implies \begin{cases}\n\frac{A}{B} = Q + \frac{R}{B} \\
\deg\left(\frac{R}{B}\right) < 0\n\end{cases}
$$

A noter : si deg  $\left(\frac{A}{B}\right)$ *B*  $\left( \frac{A}{B} \right) < 0$ , alors la partie entière de  $\frac{A}{B}$  est nulle et  $R$   $=$   $A$ . Cette étape n'est alors pas nécessaire.

## <span id="page-4-1"></span>**3.2 Fin de la méthode sur** C

On suppose que *R*  $\frac{R}{B} \in \mathbb{C}(X).$ 

**Remarque** (Étape 2.C **: décomposition de** *B* en produit de polynômes irréductibles). Puisque  $B \in \mathbb{C}[X]$  est non nul, *B* peut se décomposer en produits de polynômes irréductibles sur C : il existe

- $\bullet$   $n \in \mathbb{N}$ ,
- $\mu \in \mathbb{C}$ ,
- $\bullet$  des complexes  $\alpha_1, \ldots, \alpha_n$
- et des entiers  $r_1, \ldots, r_n \geq 1$  tels que

$$
B=\mu\prod_{i=1}^n(X-\alpha_i)^{r_i}
$$

On notera que le cas  $n = 0$  correspond à  $B = \mu$ , i.e. *B* constant (non nul).

## **Théorème 12.8 (Étape 3.**C **: éléments simples sur** C**)**

Soit  $\frac{R}{R}$  $\frac{\mathbf{A}}{B} \in \mathbb{C}(X)$ . On écrit *B* en produit de polynômes irréductibles :

$$
B=\mu\prod_{i=1}^n(X-\alpha_i)^{r_i}
$$

Alors, il existe une famille (*cik*) <sup>1</sup>≤*i*≤*<sup>n</sup>*  $1\leq k \leq r_i$ d'éléments de C telle que

$$
\frac{R}{B} = \sum_{i=1}^{n} \sum_{k=1}^{r_i} \frac{c_{ik}}{(X - \alpha_i)^k}
$$
\n
$$
= \sum_{i=1}^{n} \left( \frac{c_{i1}}{X - \alpha_i} + \frac{c_{i2}}{(X - \alpha_i)^2} + \dots + \frac{c_{ir_i}}{(X - \alpha_i)^{r_i}} \right)
$$

Finalement, on a la décomposition suivante :

#### **Définition 12.9 (Décomposition en éléments simples sur** C**)**

Soit  $F \in \mathbb{C}(X)$ . Alors *F* admet une décomposition en éléments simples sur  $\mathbb{C}$  :

$$
F = E + \sum_{i=1}^{n} \sum_{k=1}^{r_i} \frac{c_{ik}}{(X - \alpha_i)^k}
$$

où  $E \in \mathbb{C}[X]$  est la partie entière de *F*, et les quantités *n*,  $(r_i)$ ,  $(\alpha_i)$  et  $(c_{ik})$  ont été décrites plus haut. De plus cette décomposition est unique.

 $\tilde{A}$  noter que, si  $F = \frac{A}{1}$ 1 ∈ K[*X*], alors la décomposition en éléments simples de *F* est juste *F* +0 : la partie entière est  $E = F$  et, puisque  $B = 1$  est constant, on a  $n = 0$ , si bien que la somme double est nulle.

#### <span id="page-5-0"></span>**3.3 Fin de la méthode sur** R

On suppose que *R*  $\frac{R}{B} \in \mathbb{R}(X).$ 

**Remarque** (Étape 2. $\mathbb{R}$  : décomposition de *B* en produit de polynômes irréductibles). Puisque  $B \in \mathbb{R}[X]$  est non nul, alors *B* peut se décomposer en produits de polynômes irréductibles sur  $\mathbb{R}$  : il existe :

- $\bullet$   $n,m \in \mathbb{N}$ ,
- $\mu \in \mathbb{R}$ ,
- des réels  $\alpha_1, \ldots, \alpha_n$
- des entiers  $r_1, \ldots, r_n \geq 1$ ,
- des polynômes *Q*1,...,*Q<sup>m</sup>* ∈ R[*X*] dont le discriminant est strictement négatif
- et des entiers  $s_1, \ldots, s_m \geq 1$  tels que

$$
B = \mu \left( \prod_{i=1}^n (X - \alpha_i)^{r_i} \right) \prod_{j=1}^m Q_j^{s_j}
$$

#### **Théorème 12.10 (Étape 3.**R **: éléments simples sur** R**)**

Soit  $\frac{R}{R}$  $\frac{R}{B} \in \mathbb{C}(X)$  une fraction rationnelle irréductible unitaire. *B* admet ainsi une décomposition en produit de polynômes irréductibles :

$$
B=\mu\left(\prod_{i=1}^n(X-\alpha_i)^{r_i}\right)\prod_{j=1}^m Q_j^{s_j}
$$

Alors, il existe trois familles d'éléments de R dénotées (*cik*) <sup>1</sup>≤*i*≤*<sup>n</sup>* 1≤*k*≤*r<sup>i</sup>* (*ajk*)1≤*j*≤*<sup>m</sup>* 1≤*k*≤*s<sup>j</sup>* (*bjk*)1≤*j*≤*<sup>m</sup>* 1≤*k*≤*s<sup>j</sup>* telles que

$$
\frac{R}{B} = \sum_{i=1}^{n} \sum_{k=1}^{r_i} \frac{c_{ik}}{(X - \alpha_i)^k} + \sum_{j=1}^{m} \sum_{k=1}^{s_j} \frac{a_{jk}X + b_{jk}}{(Q_j)^k}
$$

Finalement, on a la décomposition suivante :

#### **Définition 12.11 (Décomposition en éléments simples sur** R**)**

Soit  $F \in \mathbb{R}(X)$ . Alors *F* admet une décomposition en éléments simples sur  $\mathbb{R}$  :

$$
F = E + \sum_{i=1}^{n} \sum_{k=1}^{r_i} \frac{c_{ik}}{(X - \alpha_i)^k} + \sum_{j=1}^{m} \sum_{k=1}^{s_j} \frac{a_{jk}X + b_{jk}}{(Q_j)^k}
$$

où  $E \in \mathbb{R}[X]$  est la partie entière de *F*, et les quantités *n*, *m*,  $(r_i)$ ,  $(\alpha_i)$ ,  $(c_{ik})$ ,  $(Q_i)$ ,  $(a_{jk})$  et  $(b_{jk})$  ont été décrites plus haut.

De plus cette décomposition est unique.

#### <span id="page-6-0"></span>**3.4 Le déroulé de chaque étape**

#### **Méthode (Décomposition en éléments simples)**

Soit  $F = \frac{A}{R}$  $\frac{A}{B} \in \mathbb{K}(X)$  une fraction qu'on veut décomposer en éléments simples. 1. On fait d'abord la division euclidienne de *A* par *B* : on obtient alors

$$
\frac{A}{B} = Q + \frac{R}{B} \qquad \text{et} \qquad \deg R < \deg B
$$

On a ainsi déterminé la partie entière  $Q$ . Dans la suite, on s'intéresse uniquement à  $\displaystyle{\frac{R}{B}}.$ 

- 2. On décompose *B* en produit de polynômes irréductibles : la forme peut varier selon que  $K = \mathbb{R}$  ou  $\mathbb{K} = \mathbb{C}.$
- 3. Une fois *B* décomposé, on connait la forme de la décomposition en éléments simples de *F* et on détermine les coefficients au numérateur (les  $c_{ik}$ , plus éventuellement  $a_{jk}$  et  $b_{jk}$  si  $\mathbb{K} = \mathbb{R}$ ).

La décomposition en éléments simples de  $F=\frac{A}{P}$  $\overline{B}$  est alors

> *A*  $\frac{A}{B}$  = *Q* +  $\left[$  "décomposition de  $\frac{R}{B}$  déterminée à l'étape 3"

Pour l'étape 3, tout se fait au brouillon : sur la copie, on n'écrit que la décomposition finale. Le point de départ est d'écrire la forme de la décomposition avec des inconnues pour chaque coefficient au numérateur à déterminer.

Une fois la forme écrite, on a recours à une ribambelle d'astuces et de techniques : les exemples et les exercices sont le meilleur moyen de les comprendre. Voici un récapitulatif :

#### **Méthode (Déterminer les coefficients à l'étape 3)**

- $\bullet$  "Grande puissance" : multiplier par  $(X-\alpha)^r$  où  $r$  est la plus grande puissance en  $\alpha$ , puis remplacer *X* par  $\alpha$  partout.
- "Petite puissance" : multiplier par *X* et faire tendre *X* vers +∞.
- $\bullet$  "Parité" : si la fraction  $G := \frac{R}{R}$ *B* est paire, on peut comparer les décompositions de *G*(−*X*) et de *G*(*X*) et identifier deux à deux les coefficients qui jouent le même rôle. Idem si *G* est impaire en comparant  $G(-X)$  et  $-G(X)$ .

• "Évaluation" : on peut évaluer toute l'expression en un point *X* précis et en déduire une relation.

- $\bullet$  "Grande puissance, racine imaginaire" : pour les termes  $\frac{aX+b}{Q^s}$  avec  $Q$  à discriminant négatif et  $s$  la plus grande puissance en  $Q$ , on peut multiplier par  $\mathcal{Q}^{\overline{s}}$  partout et prendre  $X = \pmb{\omega} \in \mathbb{C}$  une racine complexe de *Q*. Il n'est pas nécessaire de calculer ω : on peut uniquement utiliser le fait que  $Q(\omega) = 0$  pour s'en sortir.
- ...

**Exemple 6.** Déterminer la décomposition en éléments simples dans R[*X*] de

$$
F = \frac{16}{(X^2 - 1)^2 (X^2 + 3)}
$$

Le degré est strictement négatif : la partie entière est nulle. Le dénominateur se décompose en

$$
(X2 - 1)2(X2 + 1) = (X – 1)2(X + 1)2(X2 + 3)
$$

On cherche donc une décomposition sous la forme

$$
F(X) = \frac{16}{(X-1)^2(X+1)^2(X^2+3)} = \frac{a}{X-1} + \frac{b}{(X-1)^2} + \frac{c}{X+1} + \frac{d}{(X+1)^2} + \frac{eX+f}{X^2+3}
$$

- On multiplie tout par  $(X 1)^2$  et on fait  $X = 1$  : on trouve  $\cdot$
- On multiplie tout par  $(X + 1)^2$  et en faisant  $X = -1$ , on trouve
- On multiplie tout par *X* et on fait tendre *X* vers  $+\infty$  : on trouve
- On utilise un argument de parité : *F* est paire, donc *F*(*X*) et *F*(−*X*), étant égales, ont nécessairement la même décomposition. Or,

$$
F(-X) = \frac{a}{-X-1} + \frac{b}{(-X-1)^2} + \frac{c}{-X+1} + \frac{d}{(-X+1)^2} + \frac{e(-X)+f}{(-X)^2+3}
$$
  
= 
$$
\frac{-a}{X+1} + \frac{b}{(X+1)^2} + \frac{-c}{X-1} + \frac{d}{(X-1)^2} + \frac{-eX+f}{X^2+3}
$$

Si on compare avec l'écriture de *F*(*X*) plus haut, on peut alors identifier les coefficients qui ont le même dénominateur :  $\epsilon$ 

$$
\begin{cases}\n-a=c \\
b=d \\
-e=e \\
f=f\n\end{cases}\n\begin{cases}\na+c=0 \\
b=d \\
e=0\n\end{cases}
$$

on trouve en particulier que  $\boxed{e = 0}$  et  $\boxed{c = -a}$ .

• On évalue en  $X = 0$  : on trouve

$$
\frac{16}{3} = -a + b + c + d + \frac{f}{3} = 2c + 2 + \frac{f}{3}
$$

d'où

$$
16 = 6c + 6 + f \implies 6c + f = 10
$$

 $\bullet$  On multiplie tout par  $X^2+3$  et on prend  $X=\omega$  une racine (complexe) de ce polynôme, il ne va rester que

$$
\frac{16}{(\omega - 1)^2(\omega + 1)^2} = e\omega + f = f
$$

Ainsi, en réécrivant le dénominateur, et comme  $\omega^2=-3,$ 

$$
f = \frac{16}{(\omega^2 - 1)^2} = \frac{16}{(-3 - 1)^2} = \frac{16}{16} = 1
$$

 $d'$ où  $f = 1$ .

De *f* = 1, on déduit que

$$
6c = 9 \implies c = -a = \frac{3}{2}
$$

Si bien qu'on obtient la décomposition :

$$
F(X) = \frac{16}{(X-1)^2(X+1)^2(X^2+3)} = \frac{-\frac{3}{2}}{X-1} + \frac{1}{(X-1)^2} + \frac{\frac{3}{2}}{X+1} + \frac{1}{(X+1)^2} + \frac{1}{X^2+3}
$$